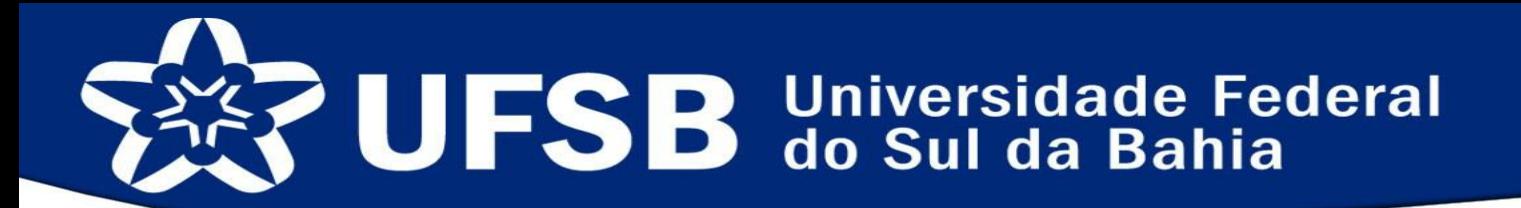

SISTEMA DE ASSISTÊNCIA ESTUDANTIL CADASTRO ONLINE EM SELEÇÃO DE BOLSAS E AUXÍLIOS

### INSTRUÇÃO PARA DIGITALIZAÇÃO DOS DOCUMENTOS

Pró-Reitoria de Sustentabilidade e Integração Social

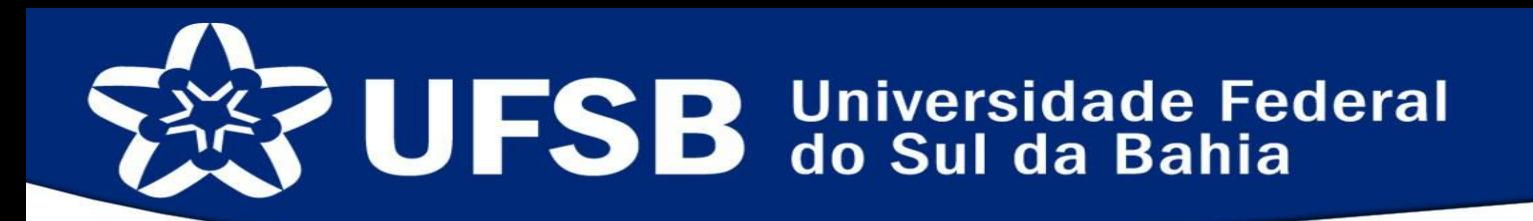

### Instruções para digitalização da documentação

O documento digitalizado deve possuir:

- O máximo de fidelidade ao representar o documento original, levando em conta suas características físicas e o propósito de sua utilização.
- Autenticidade, isto é, a credibilidade do documento de que é o que se diz ser e de que está livre de qualquer adulteração ou outro tipo de corrupção.

Preferencialmente, os documentos devem ser digitalizados em um aparelho *Scanner*, entretanto, já é possível fazer boas cópias em arquivos digitais com câmeras de celulares e aplicativos especializados como *Office Lens*® da *Microsoft.*

No caso de aparelhos *Scanner*, os parâmetros devem ser:

- Resolução: 200 dpi
- Cor: colorido
- Formato do arquivo: PDF

Na hora da captura da imagem, posicione o documento de modo que toda a área do documento fique visível no arquivo digital. Após a digitalização faça uma conferência do arquivo PDF, a fim de verificar a qualidade do arquivo digital. Lembrando que um bom arquivo digitalizado deve possuir fidelidade e autenticidade.

Bons e maus exemplos de digitalização\*

- - Imagens borradas **•** Imagens escuras e com reflexo de luz **•** Imagens muito claras
	- $VALOR \#180,00$ **RECIBO Nº** monin CLIVIO & OIRNIA ACAIS **WELL HOSPEDIACTY** WVOM ALO

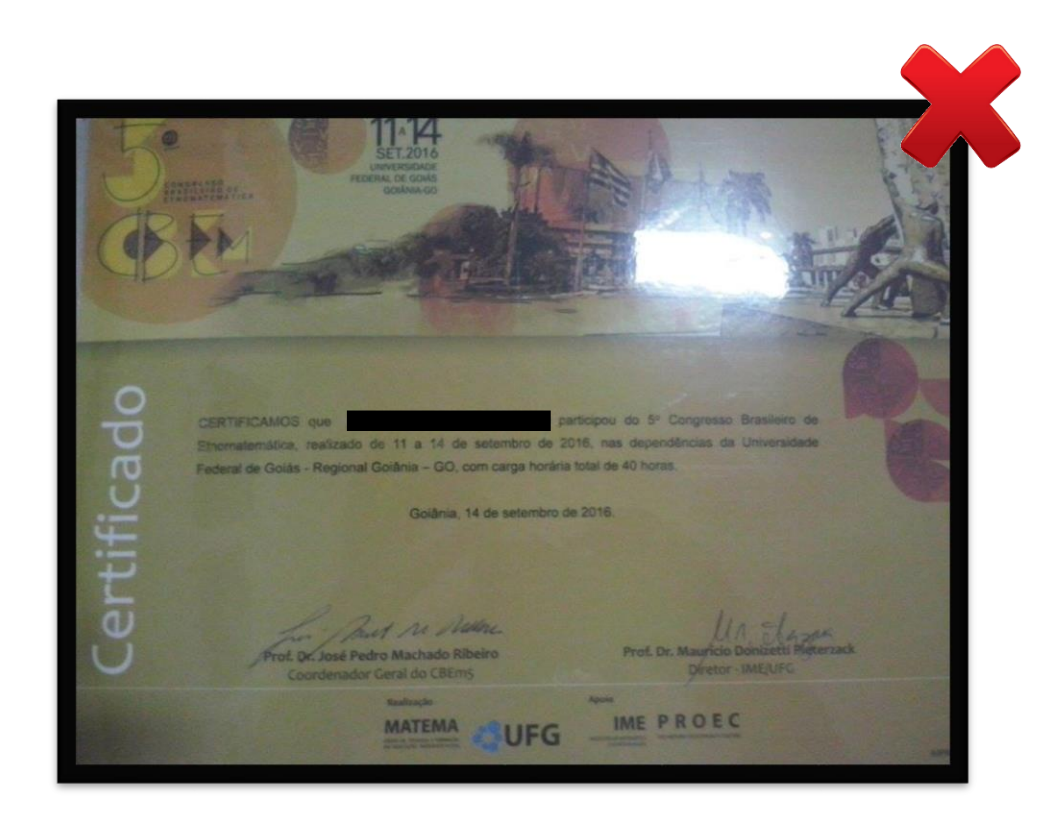

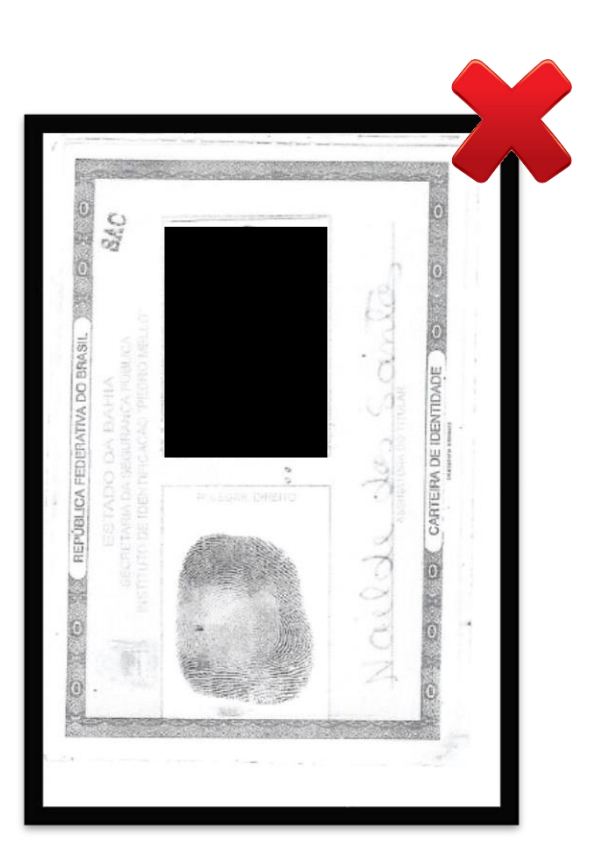

#### Bons e maus exemplos de digitalização\*

- Imagem bem posicionada e de alta qualidade verso e Fotos escuras e distantes versimação e Imagem clara e próxima
	- Fotos escuras e distantes do documento
- 

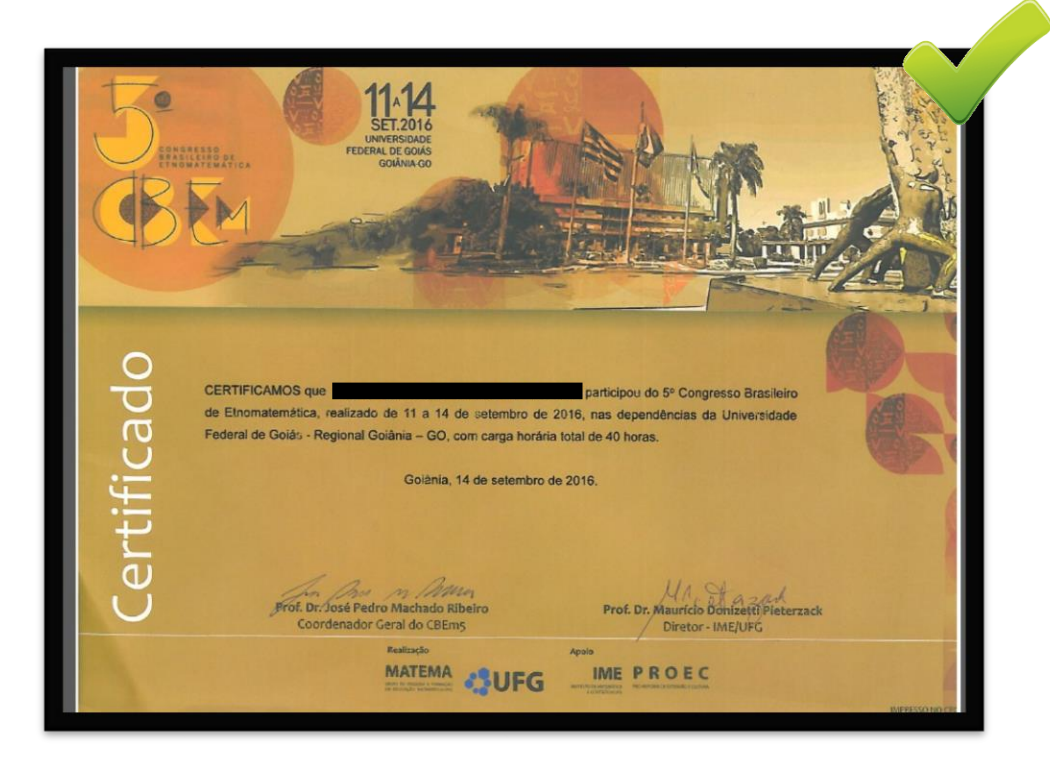

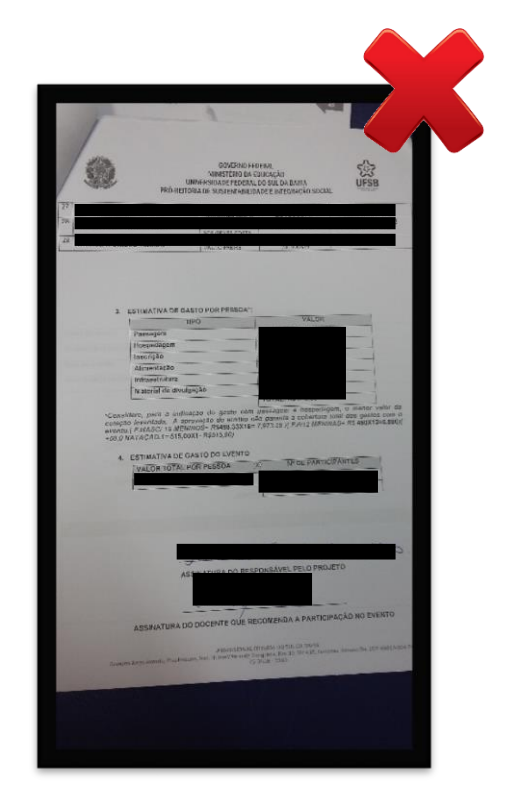

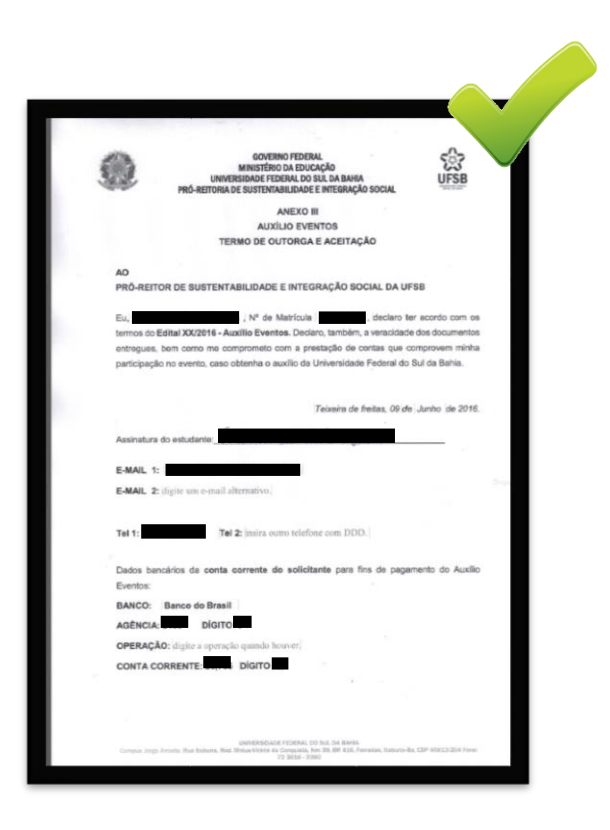

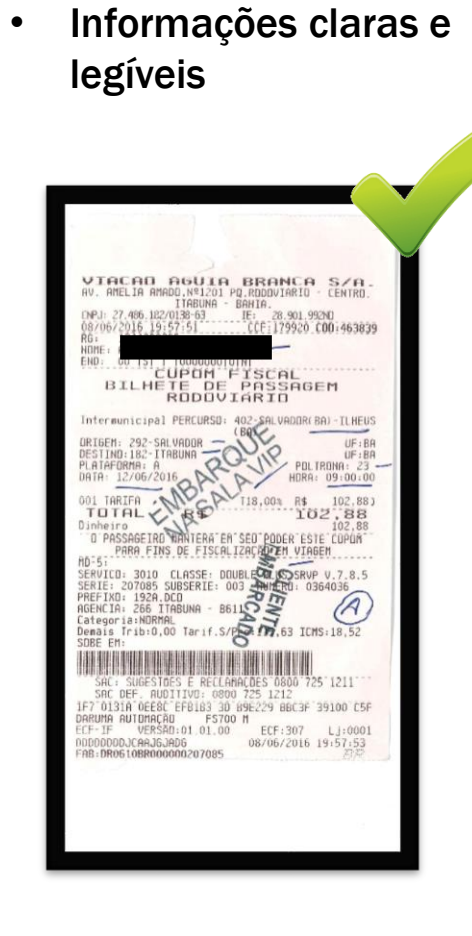

#### Bons e maus exemplos de digitalização\*

• Documento mal **•** Imagem corrompida posicionado e cortado

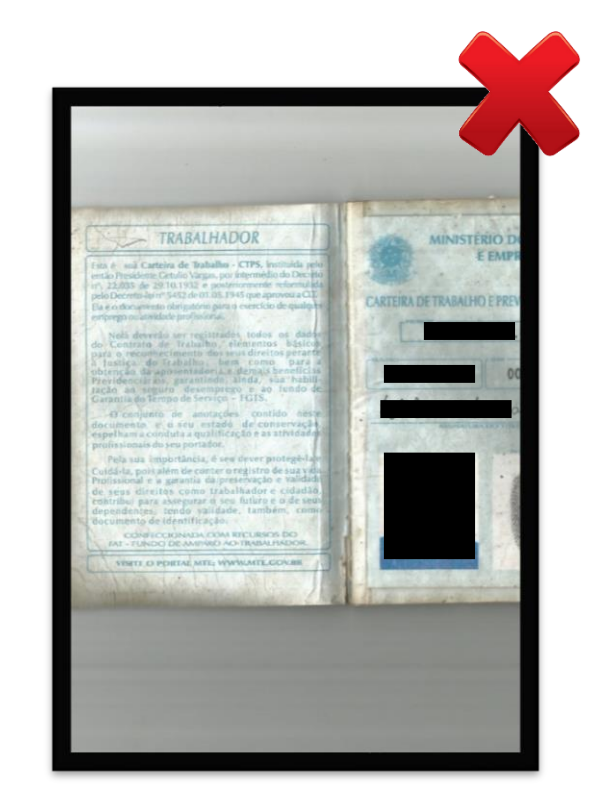

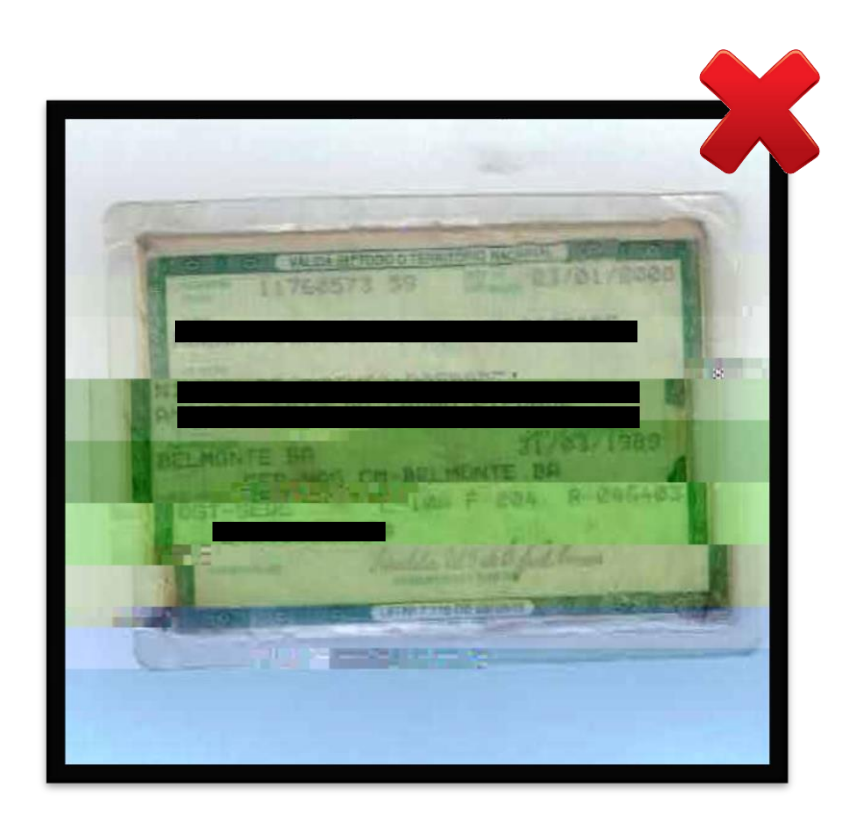

#### Bons e maus exemplos de digitalização\*

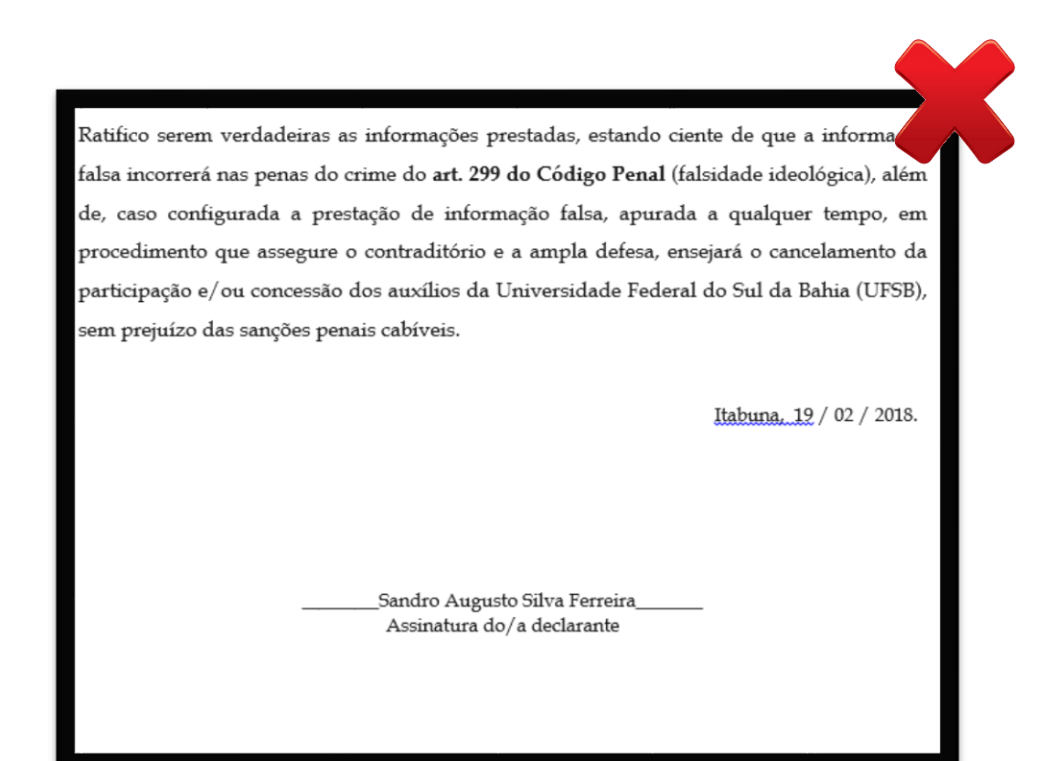

• Assinatura sem autenticidade • Assinatura sem autenticidade

Ratifico serem verdadeiras as informações prestadas, estando ciente de que a informaç falsa incorrerá nas penas do crime do art. 299 do Código Penal (falsidade ideológica), além de, caso configurada a prestação de informação falsa, apurada a qualquer tempo, em procedimento que assegure o contraditório e a ampla defesa, ensejará o cancelamento da participação e/ou concessão dos auxílios da Universidade Federal do Sul da Bahia (UFSB), sem prejuízo das sanções penais cabíveis.

Itabuna, 19 / 02 / 2018.

Assinatura do/a declarante

#### Bons e maus exemplos de digitalização\*

• Carteira de trabalho com todas as páginas necessárias, incluindo a última página em branco

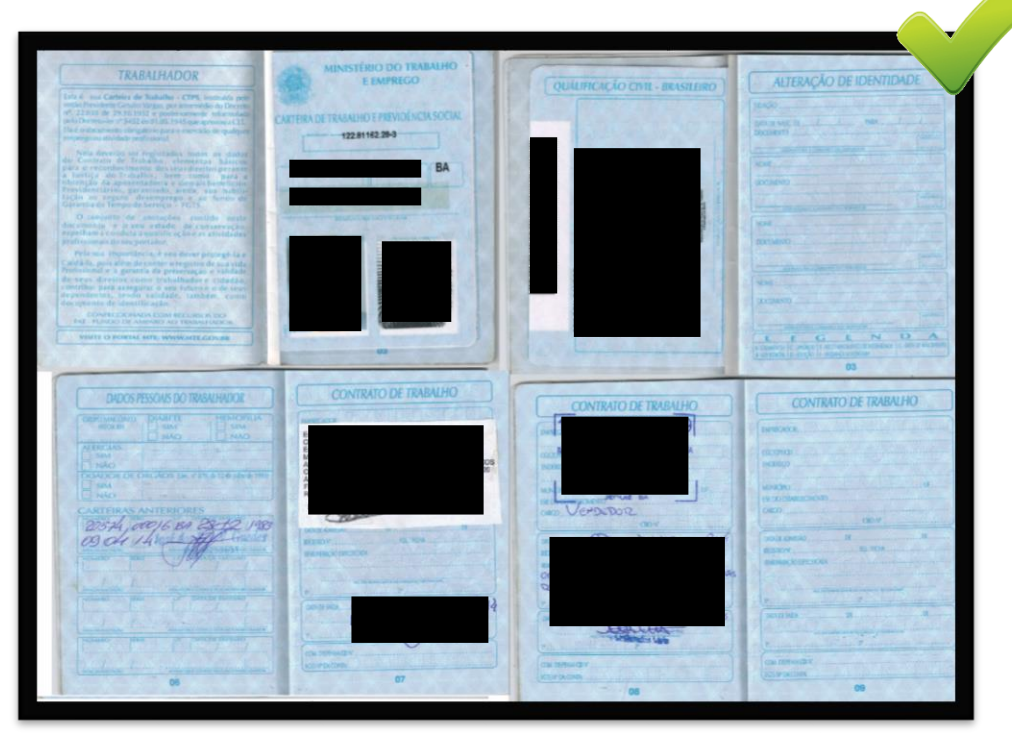

• Imagem de alta qualidade

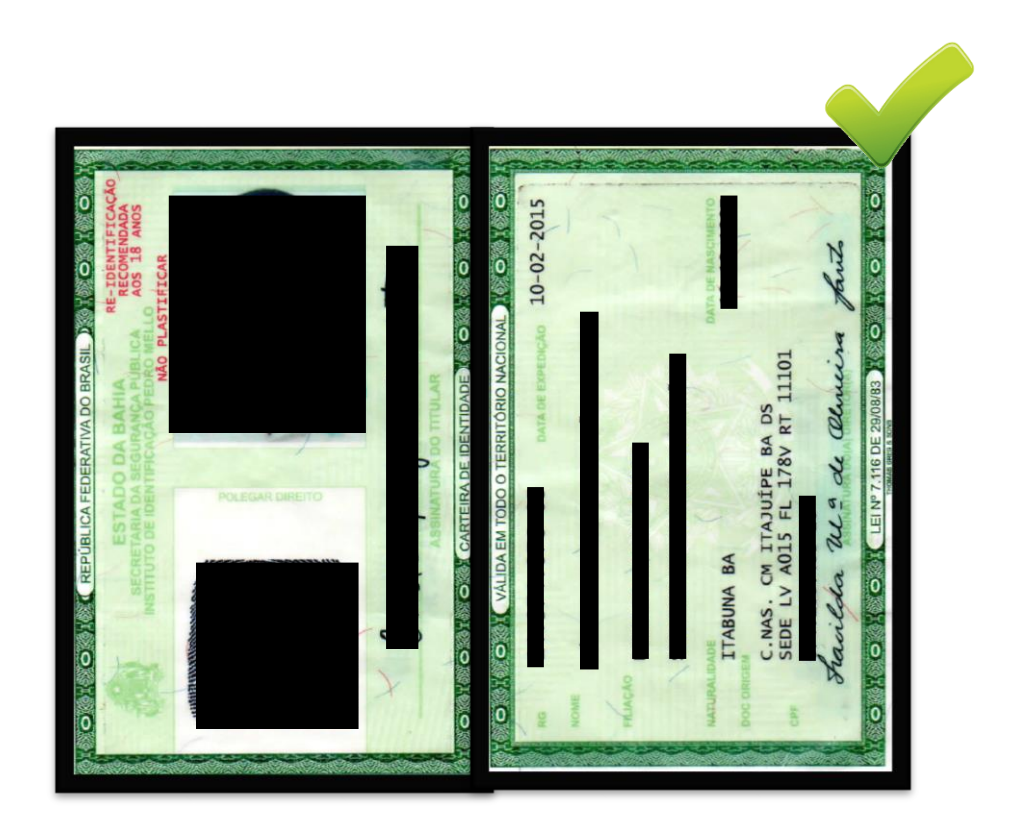

*\*As tarjas pretas foram adicionadas às imagens pela Prosis.*

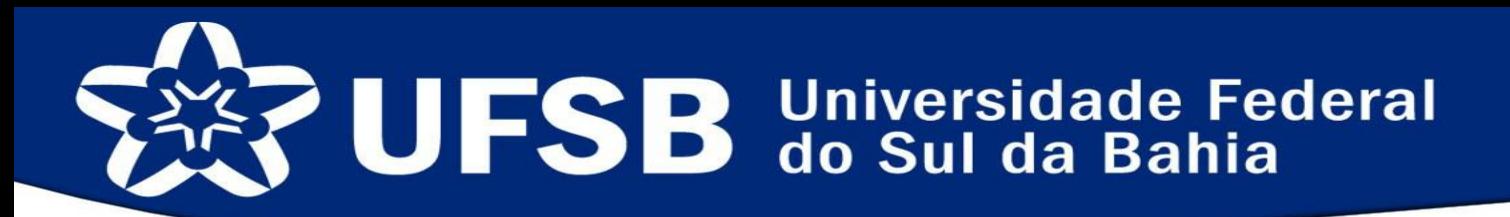

### SISTEMA DE ASSISTÊNCIA ESTUDANTIL CADASTRO ONLINE EM SELEÇÃO DE BOLSAS E AUXÍLIOS

Esperamos que as dúvidas tenham sido sanadas e caso haja outras não tratadas aqui entre em contato conosco através do nosso e-mail: assistenciaestudantil@ufsb.edu.br ou através do nosso telefone: 73-36136295.

Ajude-nos a melhorar este material, envie-nos um retorno através de nossos canais de comunicação sugerindo melhorias!

Pró-Reitoria de Sustentabilidade e Integração Social